# Record of Hours Worked: Bi-weekly Support Staff *See Instructions and Codes on reverse side. Do not type, use black ink, pencil or white-out.*

Employee Name: Department: **MEDICINE**

Employee UNI: Division:

Hours Worked: *Per the NYS Department of Labor, employees who work more than six hours straight must have a mealtime break of at least 30 minutes. (Mealtime breaks are without pay)*

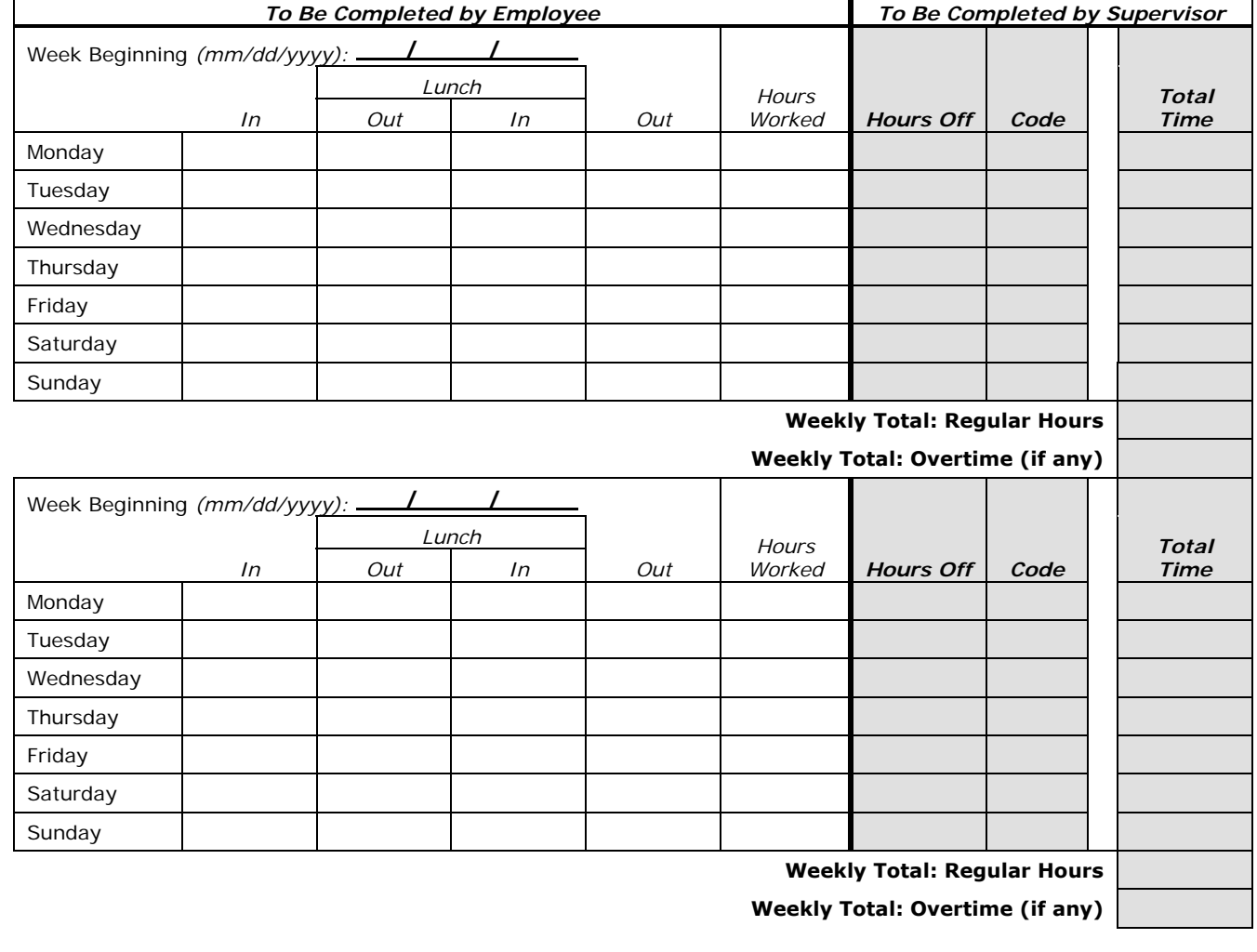

Employee Signature: Date:

**Completion of time sheets is a legal requirement of the Fair Labor Standards Act and your 1199/SSA Bargaining Agreement; noncompliance will result in disciplinary action up to and including termination.** 

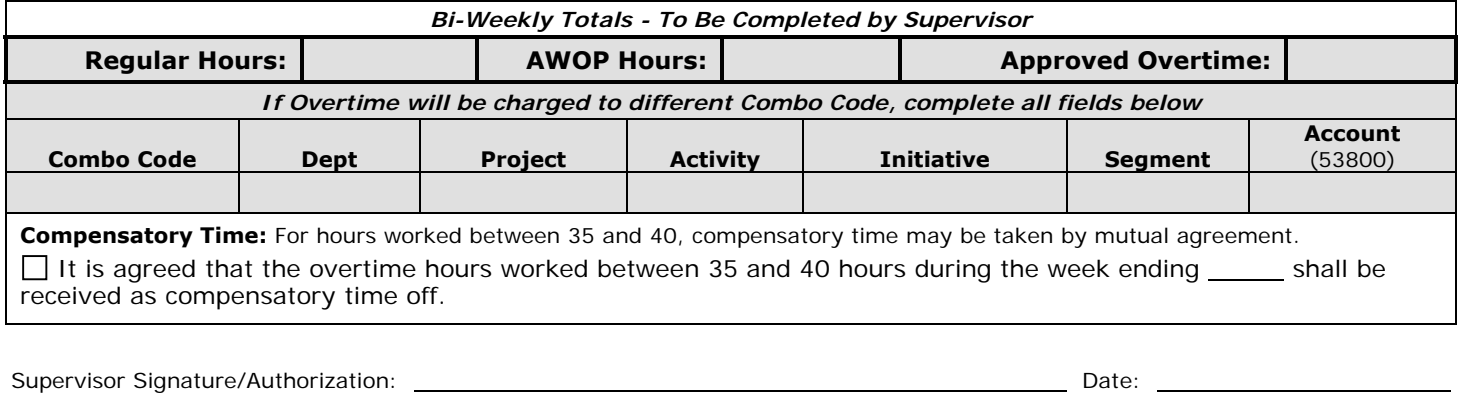

# Instructions for Completing Record of Hours Worked: Bi-Weekly Support Staff

## *Employee*

- Complete form in accordance to the enclosed bi-weekly pay schedule. *(Note: The work week begins on Monday and ends on Sunday)*
- *On a daily basis,* fill in your actual time of arrival (when you began your work day), the times you leave for and return from your lunch break, your time of departure (end of work day), and the total hours you worked. *(Note: Total daily hours worked do not include lunch breaks)*
	- If you are out for the day or any part of it, fill in the appropriate absence code in the corresponding In/Out column(s). *(Note: If you are out sick or due to personal reasons for more than five (5) consecutive business days please contact the Department of Medicine Payroll Office at 305-2830 regarding the sick/personal leave policies)*
- At the end of the bi-weekly pay period: Sign and date the form and turn it in to your supervisor. *(Note: Allow two (2) pay periods for overtime payment to reflect in paycheck)*
- Your supervisor will complete the form and return a copy to you for your records.

#### *Supervisor*

Review and verify times of arrival and departure in the "To Be Completed by Employee" table.

Any discrepancies should be discussed with the employee. Do not erase or alter the employee's entries. Annotate the record with your corrections and review the changes with the employee.

- In the "To Be Completed by Supervisor" table:
	- For absences that are approved or covered under an announced policy or the terms of a collective bargaining agreement, indicate the number of hours of credited time-off in the "To Be Completed by Supervisor" table, along with the appropriate code below: *(Note: If employee is out sick or due to personal reasons for more than five (5) consecutive business days please contact the Department of Medicine Payroll Office at 305-2830 regarding the sick/personal leave policies)*

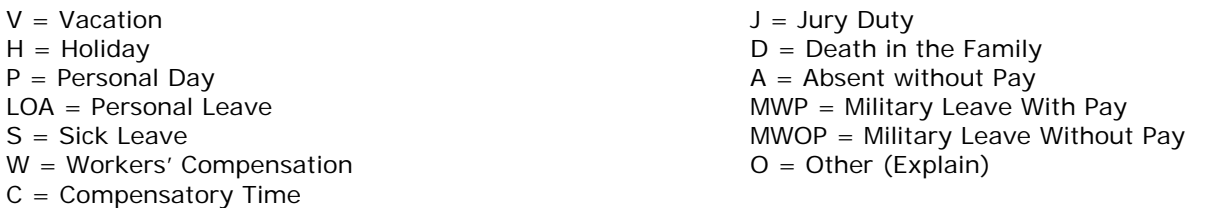

— Enter the total number of hours—that is, "Hours Worked" plus or minus "Hours Off"—in the last column, and total the hours at the bottom of the table.

## **In the "Bi-Weekly Summary - To Be Completed by Supervisor" section:**

- **Enter the total number of regular hours worked, the total number of approved overtime hours to be paid, and the total number of AWOP hours, for the bi-weekly period. For approved overtime, enter account number to be charged if different from SAF account. For mutually agreed compensatory time between 35 and 40 hours, check the applicable box and indicate the week ending date.** *(Note: Additional signature by Division Administrator may be required for overtime processing).*
- **Sign the form and give a copy to the employee for their records. Submit the original form to your Divisional Administrator/Authorized Representative**

#### *Divisional Administrator/Authorized Representative*

- Review and sign to confirm your authorization.
- **Submit to Department of Medicine Payroll Office located in PH 8W-862.** *(Note: If original form will be submitted directly by employee you must forward form in a sealed, signed envelope)*

#### *For More Information*

 For more information, consult the applicable collective bargaining agreement. Non-union support staff should consult the University's *Personnel Policy Manual*.